# L'APPORT DE L'IA DANS VOTRE ACTIVITE

Comment l'IA peut vous assister dans votre activité professionnelle, quels sont les outils, les risques …

# **OBJECTIFS PEDAGOGIQUES**

L'objectif de cette formation est d'appréhender les clés de compréhension de l'IA dans le contexte d'une activité en lien avec la géomatique. Elle s'adresse tant aux entreprises qu'aux administrations.

Nous aborderons des aspects théoriques accompagnés d'une mise en pratique à travers des exercices réalisés sur ArcGIS ; Chat GPT et Dall e…

A la fin de la formation les participants auront une vision concrète de l'apport de l'IA dans le domaine géomatique, des conditions de sa mise en œuvre et des limites qui peuvent apparaitre.

# Tous

**PUBLIC CONCERNE**

## **PREREQUIS**

Avoir suivi nos 2 webinaires sur la GeoIA (visionnables gratuitement depuis notre site formationsig.com)

# 

 $\overline{\bigoplus}$ 

### **MOYENS PEDAGOGIQUES**

Support pédagogique au format numérique remis au stagiaire (avec exemples concrets et exercices pratiques)

Questionnaire d'évaluation et attestation de fin de formation

# **DUREE >** 1 j. (7 h de formation)

**TARIFS >** Sur devis

# **MODALITES ET DELAIS D'ACCES**

Aucune sélection pré-requise Dates à convenir

# **INSCRIPTIONS**

Courriel **>** formation@arxit.com Tél. **>** +33 (0)5 46 34 07 71

Pour l'accessibilité de personnes en situation de handicap, nous consulter.

# **CONTENU**

## **INTRODUCTION A L'IA**

- Retour sur les points clés des deux webinaires avec séances de questions réponses & présentations détaillées des points d'intérêt
- Les risques de l'utilisation de l'IA

### **EXTRACTION DE BÂTIMENT PAR IA SUR ARCGIS**

- Stratégie d'extraction
- Sélection des réseaux de neurones
- Recherche des données d'entrainement
- Application à une image
- Analyse des résultats

### **SYNTHÈSE D'UN DOCUMENT GÉOGRAPHIQUE GRÂCE À L'IA GÉNÉRATIVE**

- Introduction à ChatGPT
- Le secret d'un bon « prompt »
- Synthèse d'un article scientifique en lien avec la géomatique

## **LES MODELES DE LANGAGE (LLM) POUR DEBLOQUER DES PROBLEMES**

- Comment un LLM peut vous aider à débloquer un problème
- Mise en pratique : résolution d'un blocage logiciel

### **L'IA POUR ILLUSTRER VOS PRESENTATIONS**

- Introduction à DALL-E
- Mise en pratique : création d'une image

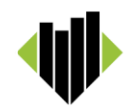